# ZESZYTY NAUKOWE POLITECHNIKI ŚLĄSKIEJ Seria: INFORMATYKA z 36 Nr kol.

Krzysztof NAŁĘCKI Politechnika Śląska, Centrum Komputerowe

## **ŚLĄSKA AKADEMICKA SIEĆ KOMPUTEROWA**

Streszczenie. Przedstawiono strukturę Śląskiej Akademickiej Sieci Komputerowej (ŚASK) oraz realizowane usługi. Sieć działa na terenie Górnego Śląska, funkcjonuje w ramach ogólnokrajowej sieci POL34. Operatorem sieci jest Centrum Komputerowe Politechniki Śląskiej.

## SILESIAN ACADEMIC COMPUTER NETWORK

Summary. Structure of Silesian Academic Computer Network (ŚASK) and maintained services were presented. This network is on Upper Silesia and participates in countrywide POL34 network. Computer Centre of Silesian Technical University operates this network.

### 1. Wstęp

W sprawozdaniu przedstawiono stan Śląskiej Akademickiej Sieci Komputerowej oraz działania w zakresie budowy sieci i utrzymania jej w ruchu, które miały miejsce w roku 1998.

Strukturę sieci przedstawiono w podziale na 4 sieci miejskie - Gliwic, Zabrza, Katowic i Sosnowca. Osobno przedstawiono topologię połączeń miedzy sieciami miejskimi oraz utrzymywane połączenia na zewnątrz sieci.

Scharakteryzowano podjęte działania inwestycyjne - zakres prac realizowanych w ramach rozbudowy infrastruktury sieci oraz zakup serwera sieciowo-obliczeniowego.

Funkcjonowanie sieci przedstawiono poprzez prezentację zakresu udostępnianych usług i działań organizacyjnych, służących utrzymaniu sieci w ruchu. Omówiono udział ŚASK w inicjatywie POL34 i przedstawiono pozytywne skutki korzystania z sieci POL34.

## **2. Struktura Śląskiej Akademickiej Sieci Komputerowej**

Budowa i eksploatacja Śląskiej Akademickiej Sieci Komputerowej prowadzona jest a roku 1993. Obejmuje swym zasięgiem 5 miast regionu (Gliwice, Zabrze, Chorzów, Kątowa i Sosnowiec) oraz ponad 40 szkół wyższych, jednostek badawczo-rozwojowych i instytutów Polskiej Akademii Nauk (łącznie z filiami i oddziałami zamiejscowymi).

#### 2.1. Gliwice

Szkielet sieci światłowodowej na terenie Gliwic stanowi pięć węzłów połączonych sieci; światłowodową w standardzie ATM i FDDI (w budynkach: Górnośląskiego Zakładu Elektro energetycznego (GZE), Instytutu Inżynierii Chemicznej PAN, ul. Bałtycka, Telekomunikacji Polskiej S.A., ul. Bernardyńska, Politechniki Śląskiej, ul. Akademicka oraz w budynku Insty tutu Metali Nieżelaznych, ul. Sowińskiego). Obecnie za pomocą światłowodów do węzłów tych podłączone są następujące jednostki:

- Centrum Mechanizacji Górnictwa "KOMAG",
- Instytut Chemii Nieorganicznej,
- Instytut Informatyki Teoretycznej i Stosowanej PAN,
- Instytut Inżynierii Chemicznej PAN,
- Instytut Metali Nieżelaznych,
- Instytut Spawalnictwa,
- Politechnika Śląska (kampus),
- Politechnika Śląska (ul. Zwycięstwa),
- Instytut Ekonomiki Przemysłu Chemicznego,
- Zakład Karbochemii PAN (ul. Sowińskiego).

Za pom ocą modemowych łączy trwałych do sieci miejskiej włączone są następują« jednostki:

- Centrum Onkologii,
- Instytut Materiałów Ogniotrwałych,
- Instytut Metalurgii Żelaza (łącze w technologii ADSL),
- Ośrodek Badawczo-Rozwojowy Urządzeń Mechanicznych,
- Zakład Karbochemii PAN (ul. 1 Maja 62).

W czwartym kwartale 1998 roku poprzez nowy węzeł zlokalizowany na terenie GZE segment sieci w Gliwicach został połączony z segmentem w Katowicach szybkim kanalen transmisji o przepustowości 34 Mbps (w miejsce dotychczasowego traktu dzierżawionego  $\alpha$ TP S.A. o przepustowości 2Mbps).

Śląska Akademicka Sieć Komputerowa\_\_\_\_\_\_\_\_\_\_\_\_\_\_\_\_ 167

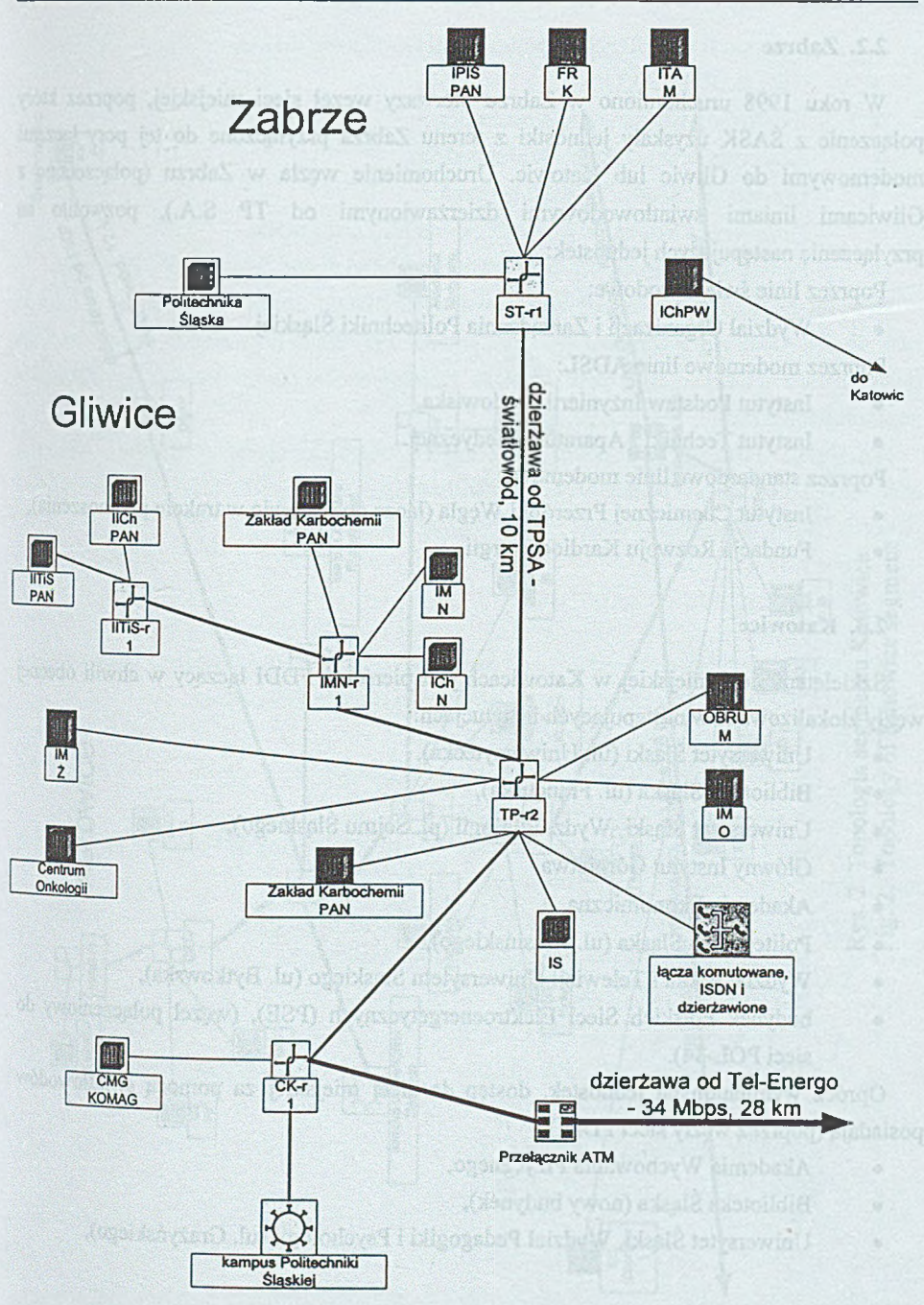

Rys. 1. Topologia segmentu Gliwice-Zabrze Fig. 1. Topology of Gliwice and Zabrze segments

### **2.2. Zabrze**

W roku 1998 uruchomiono w Zabrzu pierwszy węzeł sieci miejskiej, poprzez który połączenie z ŚASK uzyskały jednostki z terenu Zabrza przyłączone do tej pory łączami modemowymi do Gliwic lub Katowic. Uruchomienie węzła w Zabrzu (połączonego z Gliwicami liniami światłowodowymi dzierżawionymi od TP S.A.), pozwoliło na przyłączenie następujących jednostek:

Poprzez linie światłowodowe:

• Wydział Organizacji i Zarządzania Politechniki Śląskiej.

Poprzez modemowe linie ADSL:

- Instytut Podstaw Inżynierii Środowiska,
- Instytut Techniki i Aparatury Medycznej.

Poprzez standardowe linie modemowe:

- Instytut Chemicznej Przeróbki Wegla (łącze do Katowic w trakcie przenoszenia),
- Fundacja Rozwoju Kardiochirurgii.

#### **2.3. Katowice**

Szkieletem sieci miejskiej w Katowicach jest pierścień FDDI łączący w chwili obecnej węzły zlokalizowane w następujących instytucjach:

- Uniwersytet Śląski (ul. Uniwersytecka),
- Biblioteka Śląska (ul. Francuska),
- Uniwersytet Śląski, Wydz. Filologii (pl. Sejmu Śląskiego),
- Główny Instytut Górnictwa,
- Akademia Ekonomiczna,
- Politechnika Śląska (ul. Krasińskiego),
- Wydział Radia i Telewizji Uniwersytetu Śląskiego (ul. Bytkowska),
- budynek Polskich Sieci Elektroenergetycznych (PSE), (węzeł połączeniowy do sieci POL-34).

Oprócz wymienionych jednostek, dostęp do sieci miejskiej za pomocą światłowodów posiadają (poprzez węzły sieci FDDI):

- Akademia Wychowania Fizycznego,
- Biblioteka Śląska (nowy budynek),
- Uniwersytet Śląski, Wydział Pedagogiki i Psychologii (ul. Grażyńskiego),

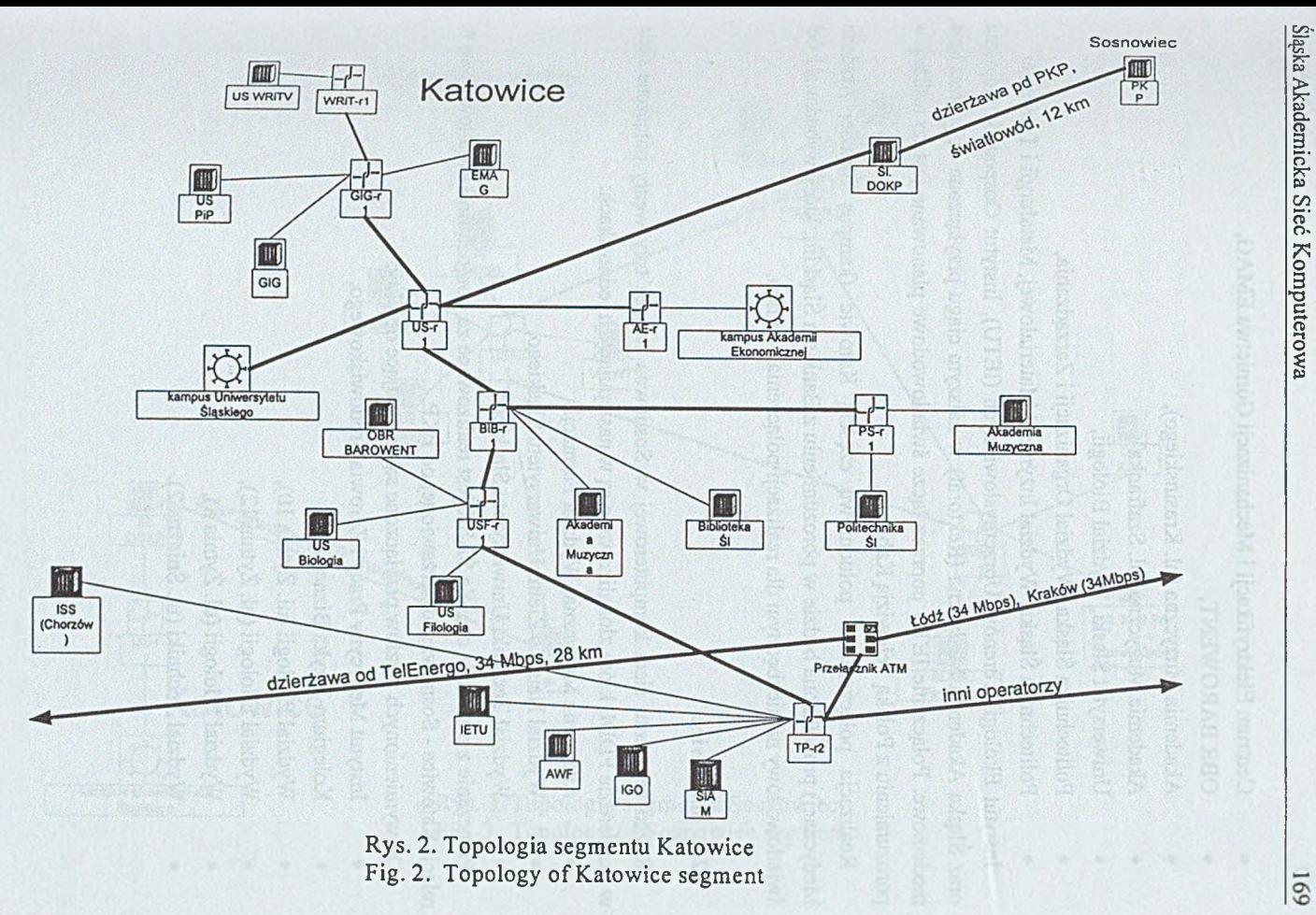

169

- Centrum Elektryfikacji i Mechanizacji Górnictwa EMAG,
- OBR BARO WENT,
- Akademia Muzyczna (ul. Krasińskiego),
- Akademia Muzyczna (ul. Szafranka),
- Uniwersytet Śląski, Wydział Biologii,
- Politechnika Śląska, Wydział Organizacji i Zarządzania,
- Politechnika Śląska, Wydział Inżynierii Materiałowej, Metalurgii i Transportu.

Instytut Ekologii Terenów Uprzemysłowionych (IETU), Instytut Gospodarki Odpadami oraz Śląska Akademia Medyczna (Rektorat) w dalszym ciągu przyłączone są poprzez łącza modemowe. Połączenie IETU poprzez łącze światłowodowe planowane jest do realizacji w porozumieniu z Polską Telewizją Kablową.

Realizacja połączenia z południową częścią Katowic (kampus Śląskiej Akademii Medycznej) prowadzona będzie w porozumieniu z Bankiem Śląskim, który wybudował kabel światłowodowy na niezbędnym dla realizacji połączenia odcinku.

#### 2.4. Sosnowiec

Rdzeń segmentu sieci komputerowej w Sosnowcu tworzą trzy węzły połączone siecią w standardzie FDDI, które zlokalizowane są w następujących jednostkach:

- Akademia Medyczna, Wydział Farmacji,
- Wydział Nauki o Ziemi Uniwersytetu Śląskiego,
- Wydział Techniki Uniwersytetu Śląskiego.

Połączenie z pozostałą częścią ŚASK jest realizowane za pomocą linii światłowodowej w relacji Katowice - Sosnowiec dzierżawionej od PKP.

Do wymienionych węzłów przyłączone są następujące obiekty:

- Instytut Medycyny Pracy i Zdrowia Środowiskowego,
- Kolegium Języka Biznesu,
- Wydział Filologii (ul. Żytnia 10),
- Wydział Filologii (ul. Żytnia 12),
- Wydział Filologii (ul. Żytnia 8),
- Wydział Techniki (ul. Śnieżna 2).

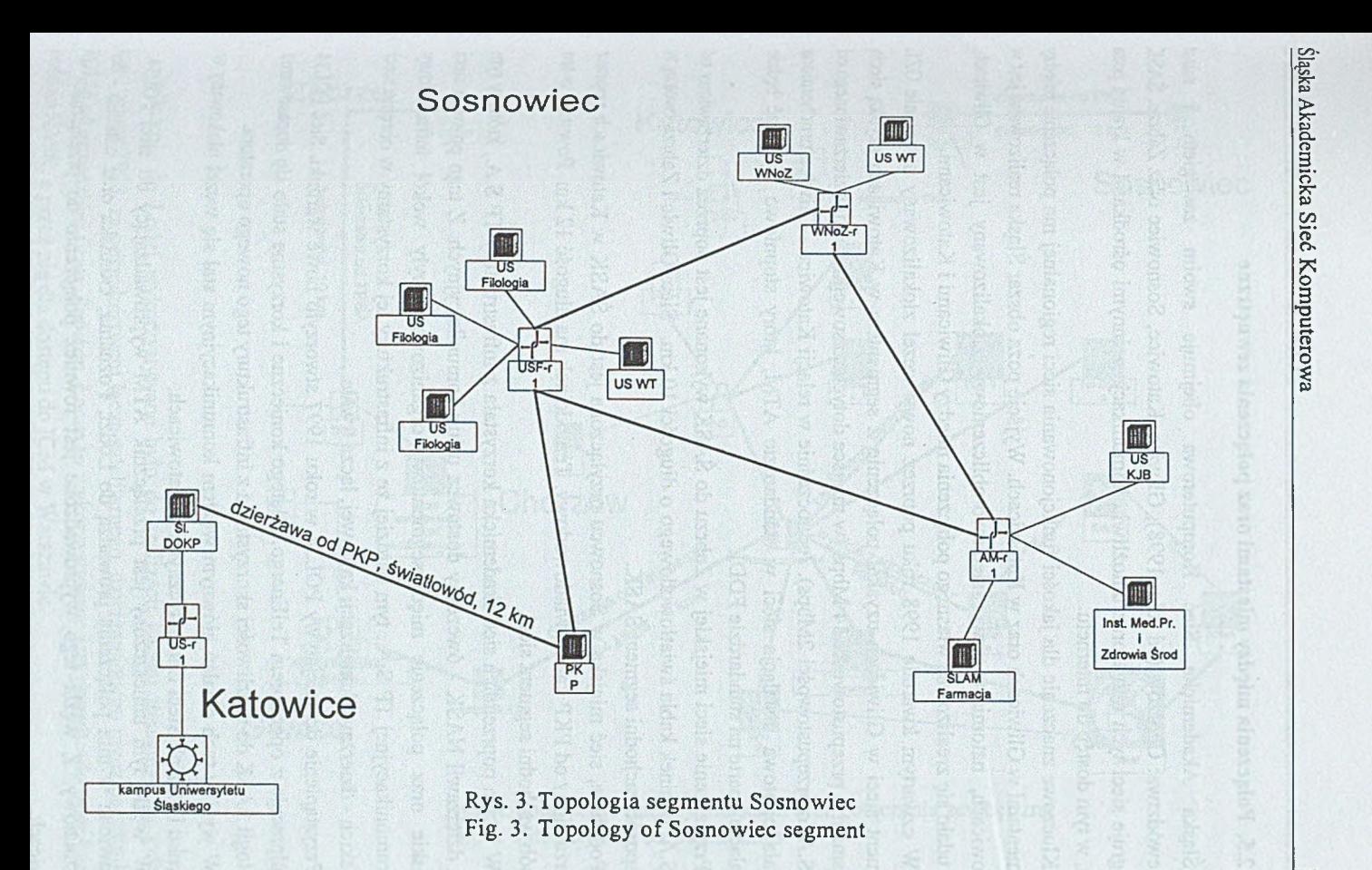

171

#### **2.5. Połączenia między miastami oraz połączenia zewnętrzne**

Śląska Akademicka Sieć Komputerowa obejmuje swoim zasięgiem 5 miast województwa: Chorzów (od roku 1998), Gliwice, Katowice, Sosnowiec oraz Zabrze. ŚASK integruje sieci tych miast oraz umożliwia komunikację z innymi ośrodkami w kraju i poza nim, w tym dostęp do Internetu.

Kluczowe znaczenie dla jakości funkcjonowania sieci regionalnej ma połączenie między segmentami w Gliwicach oraz w Katowicach. Wyjście poza obszar Śląska realizowane jest« Katowicach, natomiast serwer sieciowo-obliczeniowy zlokalizowany jest w Gliwicach. Nie udało się zrealizować własnego połączenia między Gliwicami i Katowicami.

W czwartym kwartale 1998 roku poprzez nowy węzeł zlokalizowany na terenie GZE segment sieci w Gliwicach uzyskał połączenie z segmentem w Katowicach szybką siecią transmisji o przepustowości 34 Mbps (w miejsce dotychczasowego traktu dzierżawionego od TP S.A. o przepustowości 2Mbps). Jednocześnie w relacji Katowice - Gliwice **u ruch om ion a** została pilotowa instalacja sieci w standardzie ATM, który stopniowo wypierać będzie instalacje oparte na standardzie FDDI.

Przyłączenie sieci miejskiej w Zabrzu do ŚASK wykonane jest poprzez dzierżawiony od TP S.A. odcinek kabla światłowodowego o długości 10 km. Sieci Gliwic i Zabrza tworzą« ten sposób zachodni segment ŚASK.

Podobnie, sieć miejska w Sosnowcu przyłączona jest do ŚASK w Katowicach poprzez dzierżawiony od PKP kabel światłowodowy. Ten odcinek ma długość 12 km. Powstaje w ten sposób wschodni segment sieci.

W latach poprzednich sieć akademicka korzystała z infrastruktury TP S.A., którą w tym celu dzierżawił NASK - ówczesny dostawca usług komunikacyjnych. Z tego powodu sieci miejskie oraz połączenie międzysegmentowe organizowane były wokół infrastruktur)' telekomunikacyjnej TP S.A., tym bardziej że z infrastruktury tej korzystamy w obrębie sieci miejskich - dzierżawa kanalizacji kablowej, łącza trwałe.

Przystąpienie do inicjatywy POL34 w roku 1997 stworzyło nowe warunki. Sieć POL34 współpracuje z operatorem TelEnergo. Dlatego konieczne i korzystne stało się dopasowanie topologii ŚASK do możliwości skorzystania z infrastruktury tego nowego operatora.

W wyniku tych działań głównym węzłem komunikacyjnym stał się węzeł ulokowany " budynku Polskich Sieci Energetycznych w Katowicach.

W węźle tym umieszczony jest przełącznik ATM wyprowadzający do sieci P0L3+ Zestawione w nim połączenia prowadzą do Łodzi, Poznania, Gdańska oraz ostatnio · do Częstochowy. Z węzła tego wyprowadzone jest również połączenie do przełącznika» Gliwicach.

O*PS'. a* <u>ခု</u> CO r\* o **&** roj c odost «3 Ir a **£**  $E$  acz<br>u do kanału transmisji za granicę

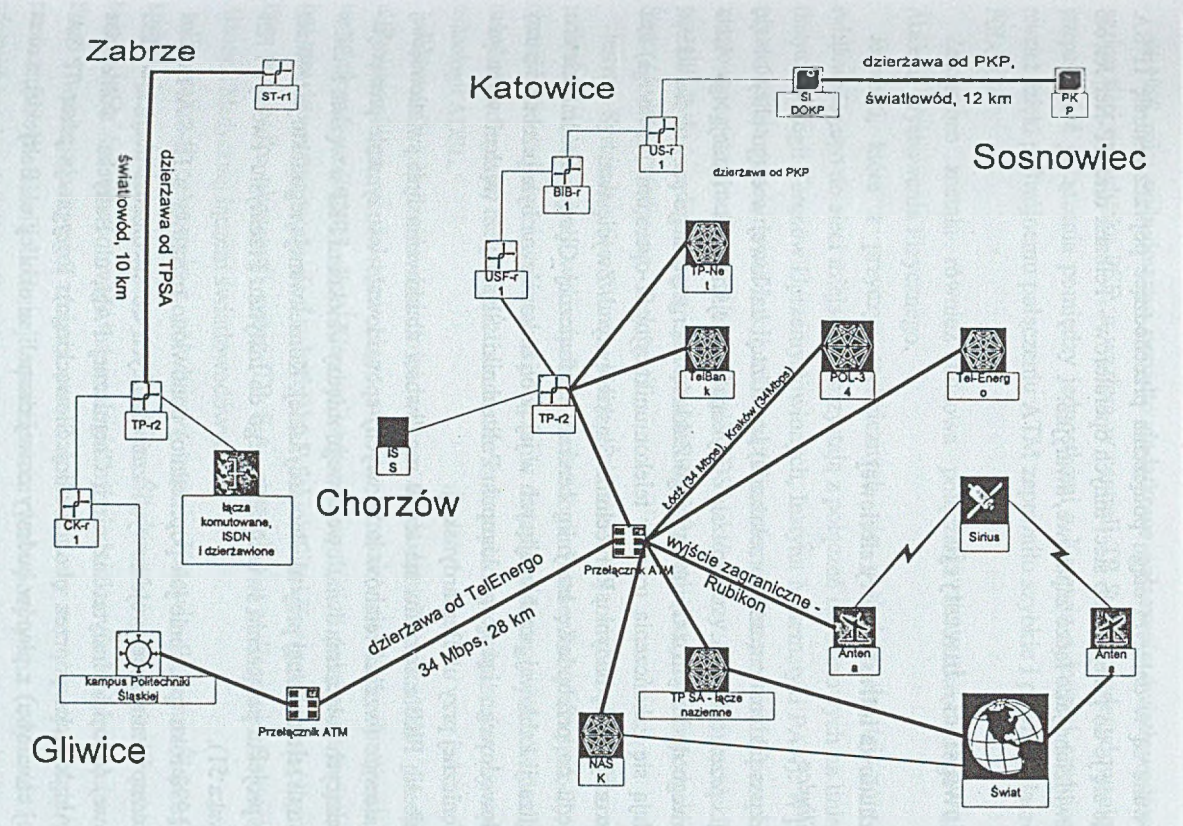

Rys. 4. Połączenia między miastami oraz połączenia zewnętrzne Fig. 4. Intercity and outbound links

Utrzymywane są w dalszym ciągu połączenia przechodzące poprzez centralę TP SA Wykorzystuje się je do przejścia do sieci innych operatorów - Telbank oraz TP-Net. Jest ono ponadto przewidziane jako łącze zapasowe, awaryjne.

#### **3. Budowa sieci - inwestycje**

#### **3.1. Rozbudowa infrastruktury sieciowej**

#### *3.1.1. Gliwice*

W związku z faktem remontu (przełożenia) kanalizacji kablowej w ciągu ulicy 1 Mają realizowanej przez TP S.A. udało się wykonać odejście od istniejącego kabla światłowodowego do budynku Górnośląskiego Zakładu Energetycznego przy ul. Barlickiego (gdzie znajdują się zakończenia traktów telekomunikacyjnych operatora Tel-Energo) onaz przedłużyć to odejście do budynku Politechniki Śląskiej przy ul. Zwycięstwa.

Ze względu na przebudowę budynku centrali telefonicznej Gliwice Śródmieście oraz ciągów kanalizacji kablowej przebiegających w jej pobliżu konieczna była przebudowa trasy kabla światłowodowego łączącego kampus Politechniki Śląskiej z węzłem w budynku centrali telefonicznej przy ul. Bernardyńskiej.

Wycofanie się PKP z rozmów na temat możliwości zbudowania linii światłowodowej Gliwice - Katowice (wzdłuż terenów kolejowych) spowodowało wstrzymanie prac projektowych dotyczących połączenia światłowodowego między obiektami PKP a węzłem ŚASK w budynku centrali telefonicznej przy ul. Bernardyńskiej. Konsekwencją tego faktu jest również wstrzymanie projektu połączenia światłowodowego do Instytutu Przemysłu Tworzyw i Farb (ul. Chorzowska 51).

W roku 1998 roku (podobnie jak poprzednio) ponowiono rozmowy z TP S.A. na temat możliwości wznowienia prac projektowych zmierzających do stworzenia obejściowej linii światłowodowej (odcinek: Instytut Inżynierii Chemicznej PAN, ul. Bałtycka - Politechnika Śląska, ul. Akademicka poprzez okolice ulicy Słowackiego). Rezygnacja przez TP SA (przynajmniej chwilowa) z planów budowy nowej centrali w okolicy ul. Bałtyckiej, a co za tym idzie-odłożenie na później planów budowy nowej kanalizacji kablowej na interesujących nas odcinkach, uniemożliwiła realizację tych planów.

#### *3.1.2. Katowice*

Segment sieci w Katowicach został podłączony za pomocą łącza ATM o przepustowości 155 Mbps do węzła znajdującego się w budynku Polskich Sieci Energetycznych przy ul. Jordana. Poprzez ten węzeł segment katowicki ma połączenie z Gliwicami, Zabrzem, siecią POL-34 oraz sieciami innych operatorów (NASK, Polpak-T, Telbank).

#### Śląska Akademicka Sieć Komputerowa 175

W 1998 roku wybudowano ponadto dodatkowe połączenie światłowodowe pomiędzy węzłem sieci w budynku PSE, a węzłem w centrali TP S.A., co zdecydowanie zwiększyło przepustowość połączenia pomiędzy jednostkam i z Katowic a innymi częściami sieci, jak również dzięki podwójnemu połączeniu ATM zapewniło szybkie i pewne połączenie z siecią POL-34.

Zakończona została również budowa połączenia światłowodowego do kampusu Akademii Wychowania Fizycznego.

Jednostki, które z przyczyn technicznych nie posiadają do tej pory połączenia światłowodowego do sieci miejskiej, korzystają z połączeń modemowych na liniach trwałych (Instytut Ekologii Terenów Uprzemysłowionych, Instytut Matematyki PAN). W przypadkach gdy nie istnieje szansa na realizację takiego połączenia, modemy o niskiej przepustowości są zastępowane przez modemy w technologii ADSL, która przy stosunkowo niskich kosztach pozwala uzyskać zadowalającą przepustowość połączeń (Instytut Gospodarki Odpadami, Śląska Akademia Medyczna - Rektorat).

Instytut Systemów Sterowania, który przeniósł sw oją siedzibę do Chorzowa, został podłączony do sieci przy wykorzystaniu technologii Frame Relay (Polpak-T) - w chwili obecnej brak możliwości wykonania połączenia światłowodowego, jak również (ze względu na znaczną odległość) nie jest możliwe zestawienie szybkiego połączenia przy wykorzystaniu technologii ADSL.

Wykonaniu połączenia światłowodowego do budynków Akademii Medycznej przy ul. Poniatowskiego w dalszym ciągu stoi na przeszkodzie brak dostępnej kanalizacji teletechnicznej wzdłuż tej ulicy. Zlecono wykonanie projektu połączenia światłowodowego inną trasą do nowego węzła sieci w budynku Polskich Sieci Energetycznych przy ul. Jordana, który w wypadku akceptacji przez TP S.A. pozwoli na podłączenie Rektoratu Śląskiej Akademii Medycznej łączem światłowodowym.

Dla realizacji połączenia z południową częścią Katowic (kampus Śląskiej Akademii Medycznej) prowadzono rozmowy z Bankiem Śląskim, który zrealizował przedsięwzięcie budowy kabla światłowodowego na analogicznym odcinku. Ze względu na reorganizację Banku i wynikające z tego zmiany personalne rozmowy te, niestety, uległy znacznemu przedłużeniu. W chwili obecnej spodziewana jest pozytywna odpowiedź dotycząca możliwości wzajemnej dzierżawy włókien światłowodowych, co umożliwiłoby zrealizowanie połączenia światłowodowego na przełomie drugiego i trzeciego kwartału 1999 roku (po ^budowaniu bezpośredniego podejścia do obiektów Akademii).

Na początku 1998 roku uruchomiono węzeł dostępowy podłączony do sieci telefonicznej łączem ISDN PRL Węzeł ten zasadniczo ułatwia dostęp do sieci użytkownikom zdalnym Poprzez zwiększenie prędkości połączeń (do 128 kbps w przypadku połączeń przez ISDN, 56kbps przy połączeniach poprzez zwykłą sieć telefoniczną), jak również dostępności

(dzięki zdecydowanemu zwiększeniu liczby dostępnych modemów). Równocześnie (za sprawą cyfrowego połączenia do sieci telefonicznej) uległa poprawie jakość połączeń.

#### *3.1.3. Zabrze*

Dotychczasowe prace w Zabrzu były hamowane przez brak zgody TP SA, na układami: kabli w ich kanalizacji teletechnicznej wynikającej z kontynuowania własnej inwestycji TP S.A. W związku z tym oraz brakiem możliwości ułożenia w chwili obecnej własnego kabla światłowodowego w relacji Gliwice - Zabrze (inwestycja ta jest związana z budową tom komunikacyjnego Gliwice - Katowice) wystąpiono do TP S.A. o wydzierżawienie włókien światłowodowych na tym odcinku. Dzięki temu udało się uruchomić w budynku centrali telefonicznej w Zabrzu węzeł dostępowy podłączony szybkim łączem z resztą sieci.

Dzięki zastosowaniu technologii ADSL jednostki znajdujące się w centrum Zabrza s systematycznie podłączane do węzła dostępowego szybkimi łączami miedzianymi, któr powinny zapewnić prawidłową łączność do czasu wybudowania łączy światłowodowych.

Realizacja połączeń do obiektów Śląskiej Akademii Medycznej jest możliwa w oparciu bądź o technologię ADSL, bądź też w oparciu o sieć Polpak-T (Frame Relay) i będzie ukończona po zgłoszeniu przez Akademię gotowości do wykonania takiego połączenia dla następujących obiektów:

- Wydział Lekarski, Dziekanat, Oddział Biblioteki (pl. Traugutta 1 i 2),
- Zakład Teorii, Oddział Biblioteki (Zabrze Rokitnica, Jordana 19 i 38),
- Zakład Stomatologii (pl. Dworcowy 3),
- Szpital Kliniczny nr 1 (ul. 3-go Maja 13/15),
- Państwowy Szpital Kliniczny nr 3 (Zabrze Biskupice, ul. Koziołka 1),
- Wieloprofilowy Szpital Kliniczny (Zabrze Maciejów).

Wykorzystując fakt istnienia kabla światłowodowego do nowego budynku Politechnik Śląskiej przy ul. Roosevelta (cześć pomieszczeń jest dzierżawiona przez TP S.A., gdzł zainstalowany jest koncentrator telefoniczny), wydzierżawiono krótki odcinek światłowoda dla połączenia tego budynku z nowo powstałym węzłem.

#### *3.1.4. Połączenia międzymiastowe*

Oprócz rozbudowy infrastruktury w miastach zadaniem priorytetowym jest stworzenk efektywnych połączeń między miastami. Ze względu na duże odległości **pomiędzy** poszczególnymi fragmentami sieci oraz silne zurbanizowanie terenu koszt budowy połącze światłowodowych w relacjach międzymiastowych jest bardzo wysoki, jednakże biorąc pod uwagę również bardzo wysokie koszty dzierżawy łącz międzymiastowych o odpowiednich przepływnościach od innych operatorów (TP S.A., PKP, Tel-Energo), ekonomiczne uzasadnione jest dążenie do wybudowania własnych połączeń światłowodowych.

#### Śląska Akademicka Sieć Komputerowa 177

Na 1998 rok planowano wybudowanie i uruchomienie linii światłowodowej w relacji Gliwice-Katowice w porozumieniu z PKP, na gruntach znajdujących się w pasie wywłaszczenia PKP wzdłuż torów kolejowych. Zmiany organizacyjne w PKP, zmiana ośrodka decyzyjnego i związane z tym, niestety, znaczne usztywnienie stanowiska PKP w negocjacjach uniemożliwiły zrealizowanie tego zadania.

W związku z powyższym podjęto działania zmierzające do uruchomienia na tym odcinku własnej radiolinii o przepływności 155 Mbps lub większej.

W listopadzie 1998 dotychczasowe połączenie Gliwice-Katowice o przepustowości 2 Mbps, które od kilku miesięcy wykazywało oznaki znacznego przeciążenia, udało się zastąpić łączem ATM 34 Mbps wydzierżawionym od Tel-Energo. Opóźnienie w realizacji tego połączenia zostało spowodowane brakiem zgody TP S.A. na wykonanie połączenia do urządzeń Tel-Energo w budynku centrali TP S.A., w związku z czym uruchomienie tego traktu możliwe dopiero było po wykonaniu bezpośredniego połączenia światłowodowego do budynku Górnośląskiego Zakładu Energetycznego (gdzie zlokalizowany jest drugi węzeł teletransmisyjny Tel-Energo).

Segment sieci w Katowicach, posiadający dotychczas podłączenie o prędkości 2Mbps, dzięki wybudowaniu światłowodu łączącego z węzłem w budynku Polskich Sieci Elektroenergetycznych uzyskał bardzo szybkie połączenie z resztą sieci, jak również z siecią POL-34.

Dzięki współpracy w ramach sieci POL-34 utrzymywane było połączenie ATM o prędkości 34 Mbps w relacji Katowice-Łódź, które służyło do łączności z innymi ośrodkami, jak również jako pomost do łącz zagranicznych. Pod koniec 1998 roku uruchomiono analogiczne połączenie do Krakowa, dzięki czem u ośrodek krakowski uzyskał szybkie połączenie z siecią ŚASK i POL-34. Zakończono również prace zmierzające do podłączenia do POL-34 ośrodka częstochowskiego. W stępne uruchomienie tego połączenia wykonano w pierwszym kwartale 1999 roku.

W ramach sieci POL-34 uruchomiono testowo w marcu, a produkcyjnie od kwietnia 1999 połączenie POL-34 z europejską siecią naukową TEN-155, co powinno umożliwić zespołom naukowym pełny udział w prowadzonych ogólnoeuropejskich projektach badawczych.

## **3.2. Serwer sieciowo-obliczeniowy**

 $\bullet$ 

Większość środków z dotacji KBN na budowę sieci regionalnej w roku 1997 decyzją Użytkowników przeznaczona została na zakup serwera sieciowo-obliczeniowego dla środowiska naukowego Śląska. W wyniku kolejnego przetargu, w listopadzie 1998 r., wybrany został komputer Enterprise 6500 firmy SUN, charakteryzujący się następującymi parametrami:

12 procesorów UltraSparc 366 MHz o mocy obliczeniowej ponad 6 GFLOPS,

- 6 GB pamięci RAM,
- 130 GB pamięci masowych,
- archiwizator DLT,
- konsola graficzna,
- karty sieciowe Fast Ethernet i ATM.

Serwer obliczeniowy został dostarczony pod koniec grudnia 1998 roku, w styczniu 195 zrealizowano i zakończono jego instalację oraz konfigurację.

Obecnie dostępne jest następujące oprogramowanie użytkowe tego serwera:

Kompilatory C, C++, Fortran 77, Fortran 90, biblioteki procedur równoległych ora narzędzia do obliczeń równoległych (PVM, MPI), pakiet Mathematica oraz pakiet Patran Nastran. Możliwe jest zainstalowanie dalszych pakietów programowych na żądani poszczególnych jednostek pod warunkiem uregulowania kwestii opłat licencyjnych.

### **4. Funkcjonowanie sieci**

#### **4.1. Zakres usług i prac**

Eksploatacja Śląskiej Akademickiej Sieci Komputerowej w roku 1998 objęła no»? zadania, związane z pojawieniem się w ŚASK nowych usług, zwiększaniem wymagań użytkowników co do niezawodności sieci czy wreszcie rosnącym zapotrzebowaniem na przepustowość łącz. Całość zadań związanych z obsługą sieci, użytkowników i serwerów ŚASK prowadził zespół pracowników Centrum Komputerowego Politechniki Śląskiej.

Do podstawowych zadań realizowanych przez Politechnikę Śląską w roku 1998 zaliczy trzeba:

- · utrzymanie łącz światłowodowych łączących jednostki z ŚASK (konserwacja) nadzór),
- usuwanie usterek powstałych na łączach lub w wyniku awarii urządzeń,
- obsługę (konfiguracja, administracja i zarządzanie) routerów Śląskiej Akademickiej Sieci Komputerowej,
- monitorowanie sieci z uwzględnieniem aspektów niezawodnościowych i wydajnościowych,
- zarządzanie transferem danych w ŚASK,
- konsultacje dla użytkowników końcowych,
- modernizację zasobów programowych serwerów ŚASK,
- obsługę centralnego i pomocniczego serwera pocztowego,
- obsługę głównych i pomocniczych serwerów nazw,
- obsługę serwera FTP, NEWS i WWW,
- składowanie i archiwizację danych na serwerach ŚASK,
- udostępnianie zasobów i aplikacji obliczeniowych,
- utrzymanie kont indywidualnych użytkowników,
- wsparcie techniczne dla administratorów lokalnych sieci komputerowych,
- zapewnienie bezpieczeństwa użytkowania sieci,
- realizację dostępu do ŚASK poprzez łącza modemowe,
- zapewnienie dostępu do sieci Internet,
- współpracę z RIPE,
- zarządzanie pulami adresowymi IP (klasy B i C),
- tworzenie i zarządzanie podsieci, tworzenie sieci wirtualnych,
- udostępnianie systemów informacyjnych W W W , NEW S, FTP dla użytkowników ŚASK,
- współpracę z innymi operatorami telekomunikacyjnymi w zakresie wspólnego świadczenia usług, podnoszenia efektywności i niezawodności transmisji czy też realizowania usług systemów informacyjnych,
- współpracę w ramach porozumienia POL-34.

Szczególnie ostatni punkt z ww. listy, ze względu na wagę inicjatywy POL-34 dla śląskiego środowiska naukowego, był przedmiotem szerokiej gamy działań administracyjnych i technicznych oraz ścisłej współpracy z ośrodkami w Poznaniu (Poznańskie Centrum Superkomputerowo - Sieciowe, POZMAN) i Łodzi (Politechnika Łódzka, LODMAN). Działania te zaowocowały dalszym rozwojem sieci, w tym między innymi połączeniem poprzez węzeł POL-34 w ŚASK ośrodków w Krakowie i Częstochowie.

### 4.2. Udział w POL34

Washing ask a Ma

Cala sieć ŚASK połączona jest z siecią POL-34, a poprzez nią posiada wyjście w świat zapewniane połączeniem z europejską siecią TEN155. Sieć POL-34 jest obecnie podstawową siecią środowiska naukowego w Polsce, zaś jej węzeł zlokalizowany w sieci ŚASK stanowi centrum wymiany danych dla Polski południowej. Sieć POL-34 rozwija się dynamicznie zarówno pod względem liczby podłączonych do niej sieci miejskich, jak i pod względem przepustowości łącz.

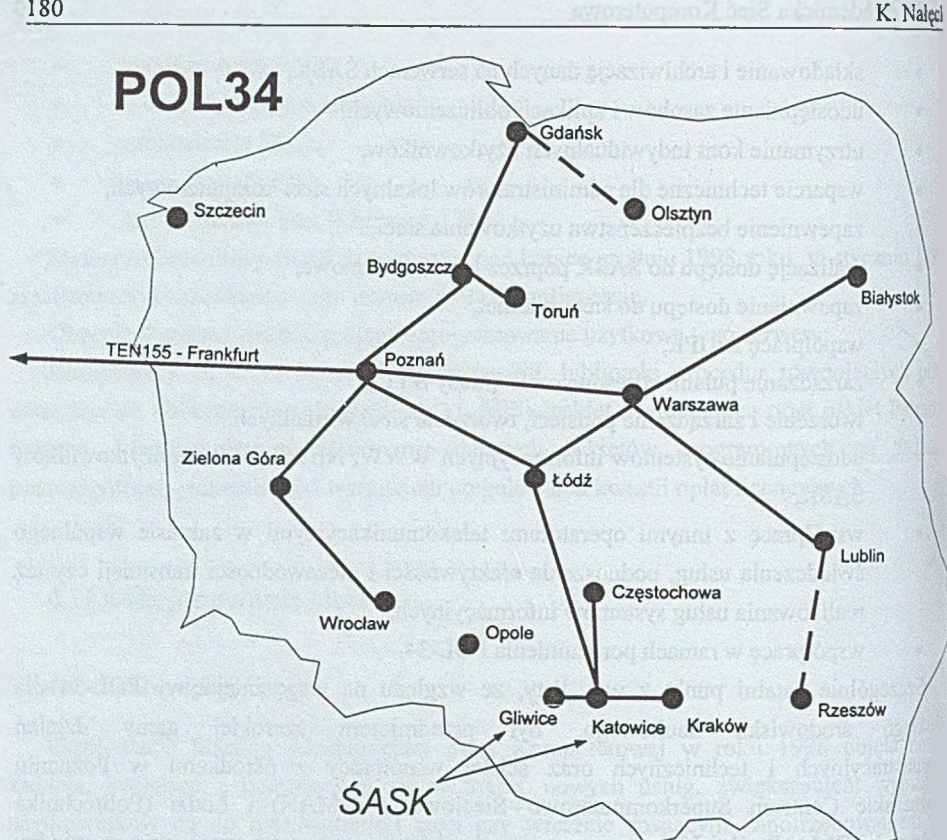

Rys. 5. Topologia sieci POL34 Fig. 5. Topology of POL34 network

Dzięki udziałowi ŚASK w inicjatywie POL34 w zauważalnym stopniu poprawiły się warunki korzystania z usług sieciowych, dostarczanych przez inne ośrodki akademickie i naukowe. Przedstawione poniżej wykresy obrazują warunki dostępu do 4 ośrodków, \* których zorganizowane są centra KDM. Dane rejestrowano w okresie normalnego (dużego) obciążenia sieci.

Dla każdego z wykresów podane jest miejsce docelowe - nazwa i numer IP. Rejest podaje drogę dojścia do miejsca docelowego oraz czasy dojścia i powrotu pakietu testowego do kolejnego węzła na drodze dostępu. Podawana jest wartość średnia oraz chwilowa odcinków czasu, wyrażona w ms.

Ponadto, w formie graficznej przedstawiane są wymienione wyżej wartości. "x" oznaca wartość chwilową - bieżącą, "." oznacza wartość średnią, a odcinek prostej - zakres uzyskanych wartości.

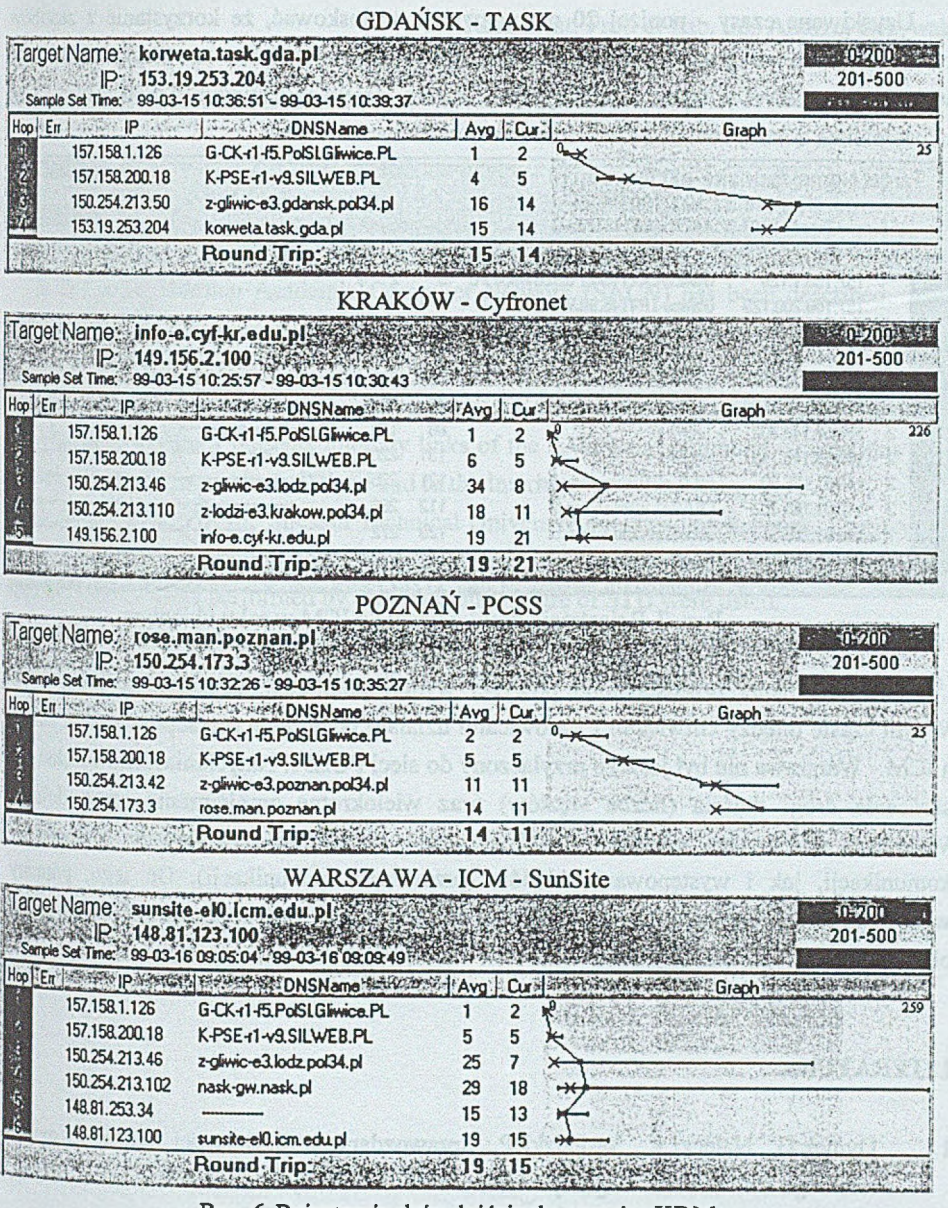

Rys. 6. Rejestracja dróg dojścia do centrów KDM Fig. 6. Logs of the routes to the supercomputer centres

Na powyższych wykresach duża długość odcinka między wartościami minimalną i maksymalną dla określonego węzła oznacza duże obciążenie tego węzła i wynikające stąd opóźnienia w przesyłaniu pakietów.

Uzyskiwane czasy - poniżej 20 ms pozwalają wnioskować, że korzystanie z zasobów obliczeniowych w testowanych ośrodkach przez użytkowników ze Śląska może być wykonywane nawet w trybie interakcyjnych. Zatem, dzięki inicjatywie POL34 centra KDM udostępnione zostały również śląskiemu środowisku naukowemu

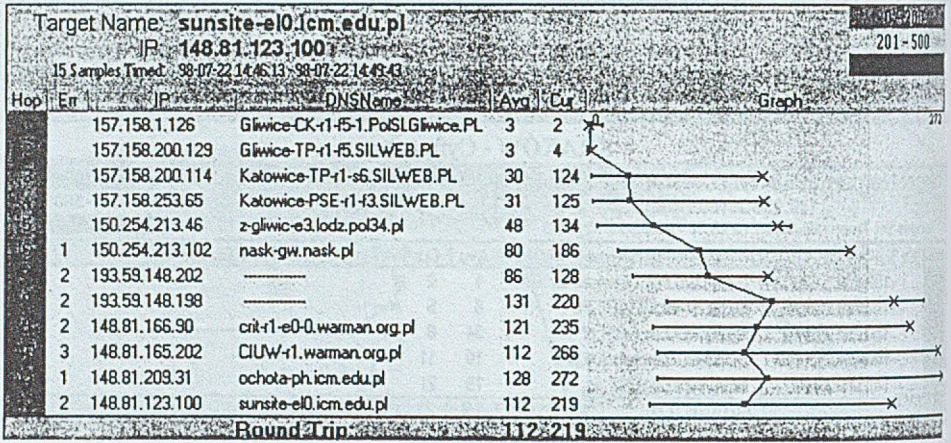

Rys. 7. Rejestracja drogi dojścia do ICM w roku ubiegłym Fig. 7. Log of the route to ICM in the previous year

Dla porównania przedstawiono powyżej wyniki pomiarów, uzyskane w lipcu 19% W tym czasie między Gliwicami i Katowicami działało połączenie o przepływności 2 Mbps, a ICM - Warszawa nie był jeszcze przyłączony do sieci POL34. Natychmiast zauważalne jest skrócenie drogi dojścia (liczba węzłów) oraz wielokrotne zmniejszenie czasu dojścia. Widoczne są ponadto miejsca, w których duże obciążenie powodowało trudności w komunikacji, jak i występowanie błędów (przerwania komunikacji). Do tego, pomiary wykonywane były w lipcu - a więc, okresie wakacji, kiedy sieć powinna być trochę mniej obciążona.

#### **LITERATURA**

- 1. Dymek G., Nałęcki K., Sąsiedzki P.: Sprawozdanie z działalności Centrum Kompluterowego Politechniki Śląskiej w roku 1998. Materiały Senatu Politechniki Śląskiej, 22 lutego 1999.
- 2. Dymek G., Nałęcki K., Sąsiedzki P.: Śląska Akademicka Sieć Komputerowa w roku 1998. Materiały konferencji POLMAN '99, Poznań 13-16 kwietnia 1999, str. 502 · 518.

Recenzent: Prof. dr hab. inż. Andrzej Grzywak

Wpłynęło do Redakcji 29 kwietnia 1999 r.

#### **Abstract**

In this paper Silesian Academic Computer Network (SACN) has been described. This network links academic, scientific and research and development units located on Upper Silesia. SACN provides link to the countrywide POL34 academic network as well.. On figures 1, 2, and 3 network topology of segments located in the cities forming the network was presented. Figure 4 presents intercity links of the SACN and outbound connections - to the other academic networks in Poland and to the Internet.

Computer Centre of the Silesian Technical University operates this network. The newest server - *SUN Enterprise 6500,* installed in December 1998 was described. Services provided and maintenance tasks performed by the Computer Centre of STU were listed.

Performance of the network was estimated using logs of trace route to the other supercomputer centres (Fig. 6). This data was compared with the logs from previous year to show the gain (Fig 7).